## **Science Translations'**

Keyboard Shortcuts for Windows

Presented by PC410.com Network & PC Service & Sales Spyware Cleanups, Web Hosting Newsletter Publishing, Page Layout Westminster, Maryland

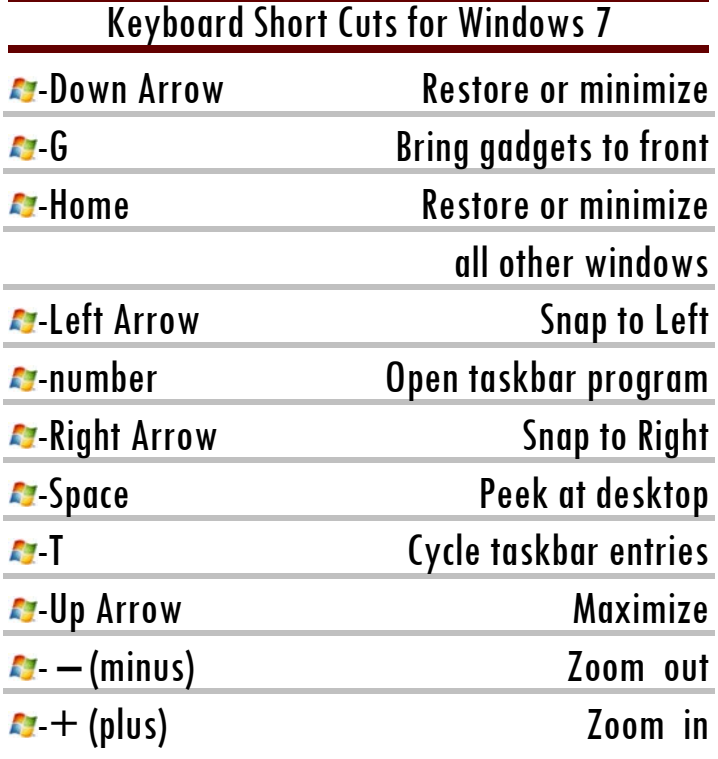

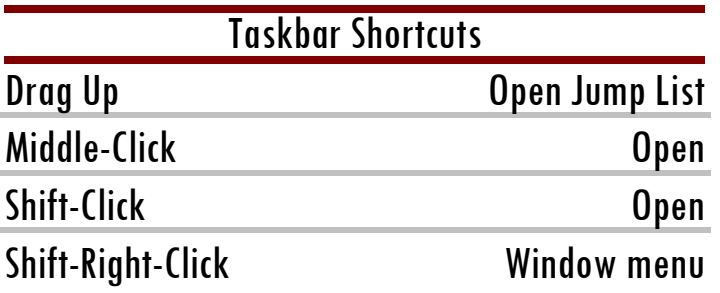

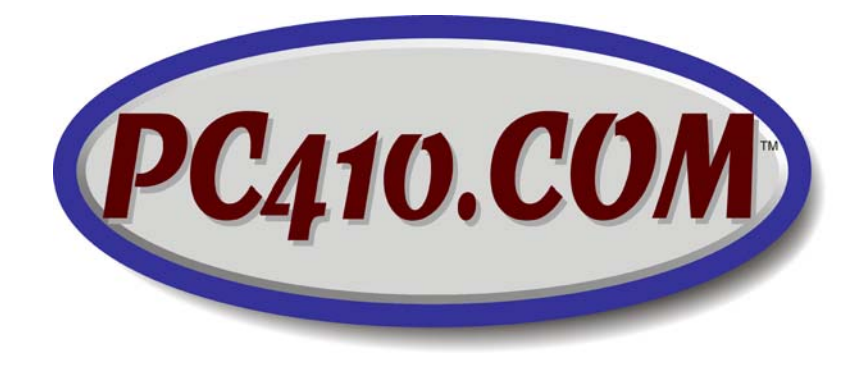

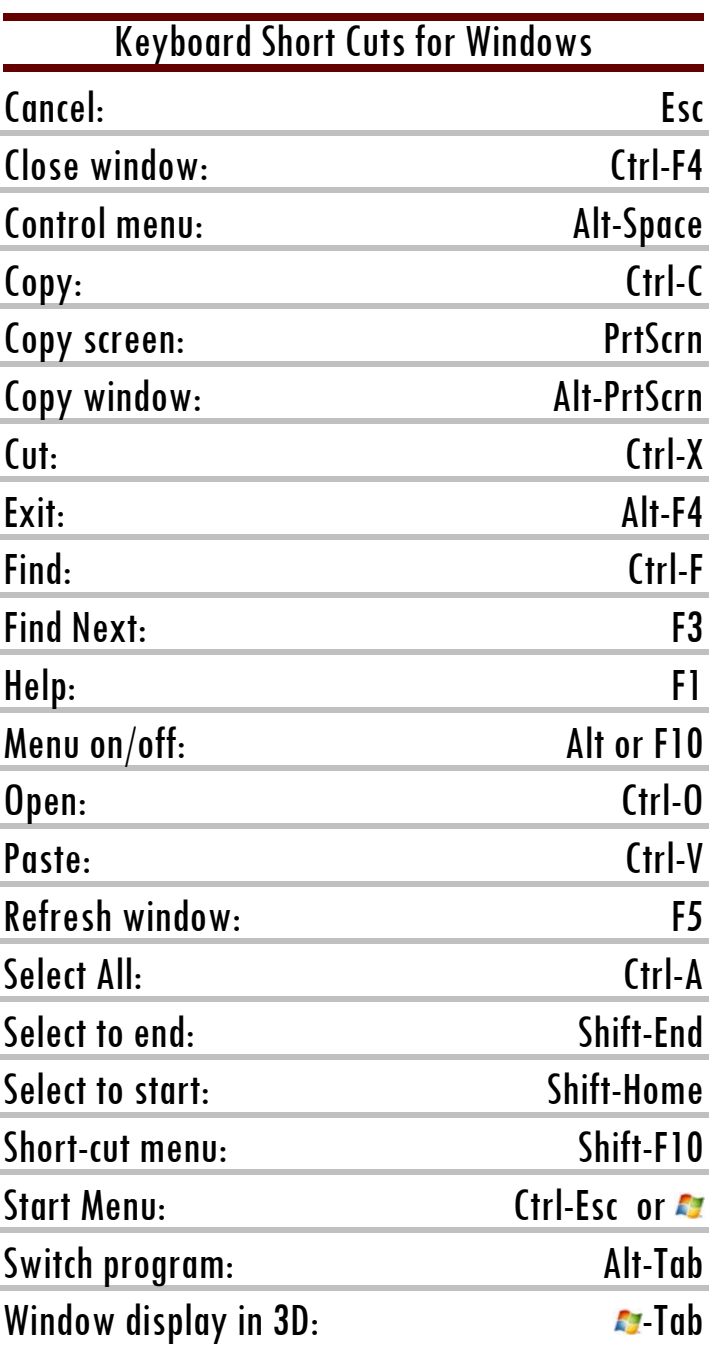

Science Translations, PO Box 1735, Westminster MD 21158 www.sciencetranslations.com, www.startupware.com www.filetiger.com, www.pc410.com, www.graphcat.com